## Exclusão de bolsista 10/04/2024 14:57:49

## **FAQ Article Print**

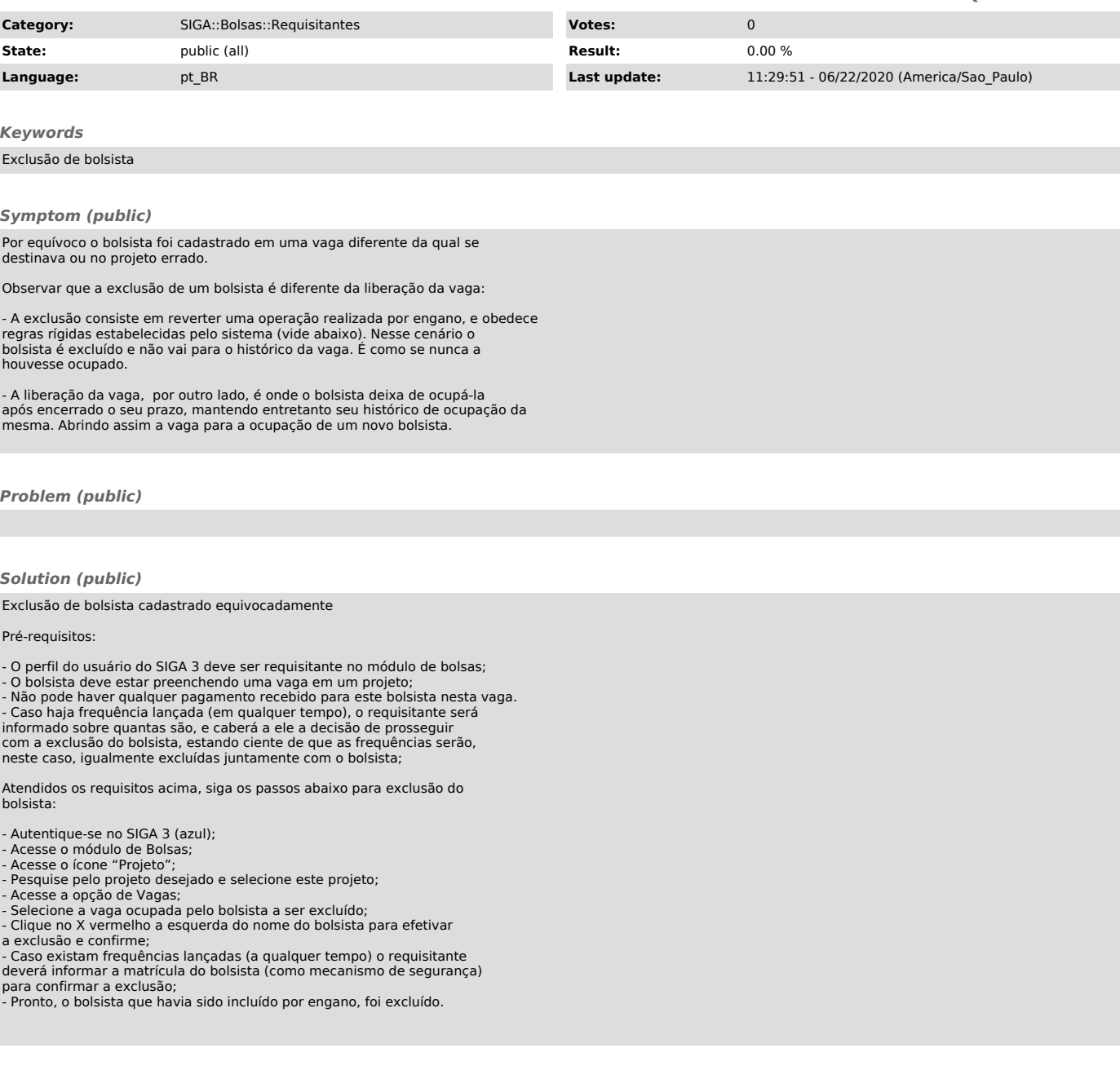